# Adobe Photoshop 2022 (version 23) (Product Key And Xforce Keygen) Download [Mac/Win] [2022-Latest]

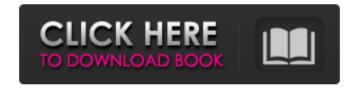

### Adobe Photoshop 2022 (version 23) Crack +

\*\*\*Preset\*\*. The Preset feature provides the capability to save your image settings so that you can use the same settings for multiple images. In this way, the same image is processed with identical settings each time, whether you're designing a print on a 10 x 13-inch printer or creating a photo book for a 64-inch mural. \*\*\*Perspective warp\*\*. The Perspective warp filter allows you to make objects in the background appear to be in the foreground, changing the perspective of the image. This feature is especially useful when creating portraits. \*\*\*Blur\*\*. The Blur filter is useful for creating a soft focus on an image or for adding a soft touch to a hard surface. \*\*\*Burn, dodge, and brighten\*\*. These filters allow you to introduce texture to an image, make an area of the image brighter or darker, or increase contrast. \*\*\*Levels, Curves, and other adjustments\*\*. The Levels feature allows you to bring out or darken one area of an image and shadows in another area. You can also use the Curves feature to straighten or soften the edges of an image. As with most image-editing programs, you can control the effects of an adjustment by adjusting the sliders that adjust the amount of adjustment. You can also control the sliders to limit your adjustments to a specific range. For example, the Curves adjustment uses a sliders to adjust the contrast of an image and allows you to limit the curve to specific ranges of brightness.

The Exposure slider controls how light or dark a specific area is.

# Adobe Photoshop 2022 (version 23) Crack +

As with traditional Photoshop, the Photoshop Elements UI is on the left and its features are on the right. There is also the standard Undo/Redo commands and the Delete key. Usually Photoshop Elements has many fewer features than Photoshop, so sometimes you'll find yourself needing to use Photoshop Elements for basic image editing tasks. But let's take a look at the features of this software package and see how you can use it to develop your own Photoshop-like workflow. Those of you using macOS or Linux may notice something odd. On some Unix-based platforms the command-line interface for Photoshop Elements is called Photoshop-Elemental, which is what we'll be using in this tutorial. The Installer Before we start installing Photoshop Elements we need to do something. Usually you would either download the Photoshop Elements installer from Adobe or from the official Website. But on Linux we need to set some environment variables before running the installer. The installer can be easily found in /Applications/Adobe Photoshop Elements 11.0.1/ on your macOS or in /opt/Adobe Photoshop Elements 11.0.1/ on your Linux machine. Edit the variables file before we run the installer. The following lines should be added to your bash profile or profile file: export PATH=/Applications/Adobe Photoshop Elements 11.0.1/:\$PATH export CPLUS INCLUDE PATH=/Applications/Adobe Photoshop Elements 11.0.1/adobe/lib/:\$CPLUS INCLUDE PATH export CPUTOOLS DIR=/Applications/Adobe Photoshop Elements 11.0.1/adobe/lib/cputils export PATH=/Applications/Adobe Photoshop Elements 11.0.1/adobe/bin:\$PATH If you have installed Photoshop Elements via Steam you will find the file at ~/.local/share/Steam/ubuntu1404 UtopicAmericanUser 34151696 52101956/ Video Tutorial You may also want to watch my video tutorials to find out more about this software package: The Manager Let's start by opening the manager and create a new project. For that go to File > New > Project. You will be asked to select a folder to work in. Just navigate to the folder where your photos are and select it. a681f4349e

2/4

# Adobe Photoshop 2022 (version 23) Crack + With Keygen

Pens in Photoshop allow you to work with precise graphics. However, unlike brushes, they don't paint onto an image, but rather, use the pixels to draw the stroke. Paints are available in different shapes, with brushes and pens. Photoshop's layer and mask are two features that most experienced users have learned to use within a few days. There are different types of layers and masks, each with different functions. Photoshop's crop tool allows you to crop images before you do more complicated edits, such as straightening it or stretching it. Image effects are many Photoshop features used to change the look of an image. These include, but are not limited to, the use of various filters, image masks, and image brushes. Miscellaneous features Grouping of layers: Layers can be combined together to form a single image. You can also reorganize and hide or show particular layers in an image. Image warp: This tool can be used to transform an image in various ways. Filters and filters can be applied to particular portions of an image to create a special effect. Filters include noise reduction, sharpening, desaturation, and so forth. Sketch tools: This allows you to create lines, shapes, and designs in an image. Motion: Photoshop has many built-in tools that allow you to create videostyle effects, such as a motion blur effect or a "pop-up" when the image is dragged. Photoshop's own Cloud feature: The cloud feature in Photoshop allows you to take an image from your camera and have it transferred to a computer. Photoshop's layer lock: This prevents layers from being edited independently of each other and allows you to keep layers on the same page. The File menu contains tools that control the creation of files. The Image menu contains commands for controlling image settings, selection of particular areas in an image, and print settings. The Document menu contains commands for creating and saving documents. The Window menu contains commands for optimizing the appearance of the screen and workspace. External links Photoshop Site from Adobe Photoshop Site from Adobe UK Photoshop site on wikisource Category:Adobe software Category:Free software programmed in C++ Category:Paint software Category:Raster graphics editors Category: Windows graphics-related software AUSTIN, Texas — A former Austin police officer accused of fatally shooting a black man in his

### What's New in the Adobe Photoshop 2022 (version 23)?

We recommend starting with an easy example and then understanding how to work your way up to a more complex example: ![Difference operations](Difference-Operations.png) ![Corrections for imperfections](Corrections-for-imperfections.png)

# **System Requirements:**

Windows® XP®, Vista®, 7, 8, or 10 2 GHz Dual Core or better processor (AMD/Intel compatible) 1 GB of RAM 4 GB of Hard Drive Space 200 MB of Hard Drive Space for Windows XP (not necessary) 14.1 MB of Video RAM (for OSD playback) High Definition Audio Input & Output Connections (e.g. S/PDIF, USB, Bluetooth, etc.) Windows® 2000 or higher (Windows XP and Vista compatible) 2 GHz Quad Core or

### Related links:

https://adarsi.org/cursos/blog/index.php?entryid=2129

https://delicatica.ru/2022/06/30/photoshop-2021-version-22-4-2-kevgen-exe-activation-code-march-2022/

https://sbrelo.com/upload/files/2022/06/hKxxqpGEc6Io5PUWuNOR 30 5fa54b5624ba1e30dd7300f1a31a71af file.pdf

https://delcohempco.com/2022/06/30/photoshop-2022-version-23-4-1-for-pc-final-2022/

https://globalcoinresearch.com/wp-content/uploads/2022/06/Adobe Photoshop 2021 Version 2242.pdf

http://climabuild.com/wp-content/uploads/2022/06/Photoshop\_CC.pdf

https://www.careerfirst.lk/sites/default/files/webform/cv/fedelonl156.pdf

https://news.mtkenya.co.ke/advert/photoshop-cc-2018-key-generator-license-key-full-pc-windows-2022-latest/

https://www.careerfirst.lk/sites/default/files/webform/cv/Adobe-Photoshop-CS5\_18.pdf

https://www.bridgeextra.com/wp-content/uploads/2022/06/Adobe Photoshop CC.pdf

https://imoraitilaw.com/adobe-photoshop-2020-version-21-patch-full-version-free-license-key/

https://gretchenscannon.com/2022/06/30/photoshop-cc-keygenerator-serial-number-full-torrent-download-for-pc/

https://comecongracia.com/accesorios-v-respuestos-de-cocina-completo/photoshop-2022-version-23-1-download/

https://enterpack.ca/wp-content/uploads/2022/06/Photoshop Patch full version With Serial Key Free 2022.pdf

http://someuae.com/wp-content/uploads/2022/06/Photoshop.pdf

https://apnapost.com/wp-content/uploads/2022/06/Adobe Photoshop CC 2014 HACK Free.pdf

http://micg-adventist.org/2022/06/30/photoshop-2022-version-23-2-keygen-for-lifetime-download/

https://efekt-metal.pl/witaj-swiecie/

https://rednails.store/adobe-photoshop-cc-2014-keygen-free/

https://conbluetooth.net/adobe-photoshop-cs3-crack-with-serial-number-activation-key-free-3264bit/